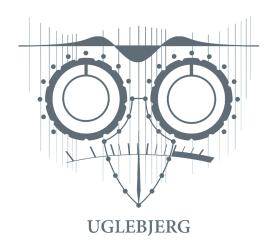

## Preparing files for mastering

This guide will show you how to prepare your files for mastering. Please call me at +45 60155094 or write to me at <a href="mailto:Frederik@Uglebjerg.com">Frederik@Uglebjerg.com</a> if you have any questions.

- Remove all (if any) clippers/limiters on the master bus and aim for 3-12 db headroom.
- If you have any effects on the master bus (except for clippers/limiters) that are important to the track, please send me two versions. One without any effects on the master bus and one with the effects. Name the two versions accordingly.
- Listen carefully to your mix and make sure that everything is exactly right before you send it off.
- Export a stereo .wav file in 24 bit. Leave the sample rate as it was during the recording.
- Send me all the metadata you want embedded in the file(s). Artist, song title, album title, song order, ISRC codes (if you have them), etc. Please provide info about other requests such as fade ins/outs as well.
- Send the file(s) + info to Frederik@Uglebjerg.com via Dropbox or Wetransfer.
- Video guide: <a href="https://youtu.be/GDBzZ7oNGC0">https://youtu.be/GDBzZ7oNGC0</a>